## **Authorization under Solid Waste Management (processing, recycling, treatment and disposal of solid waste) Rules, 2016**

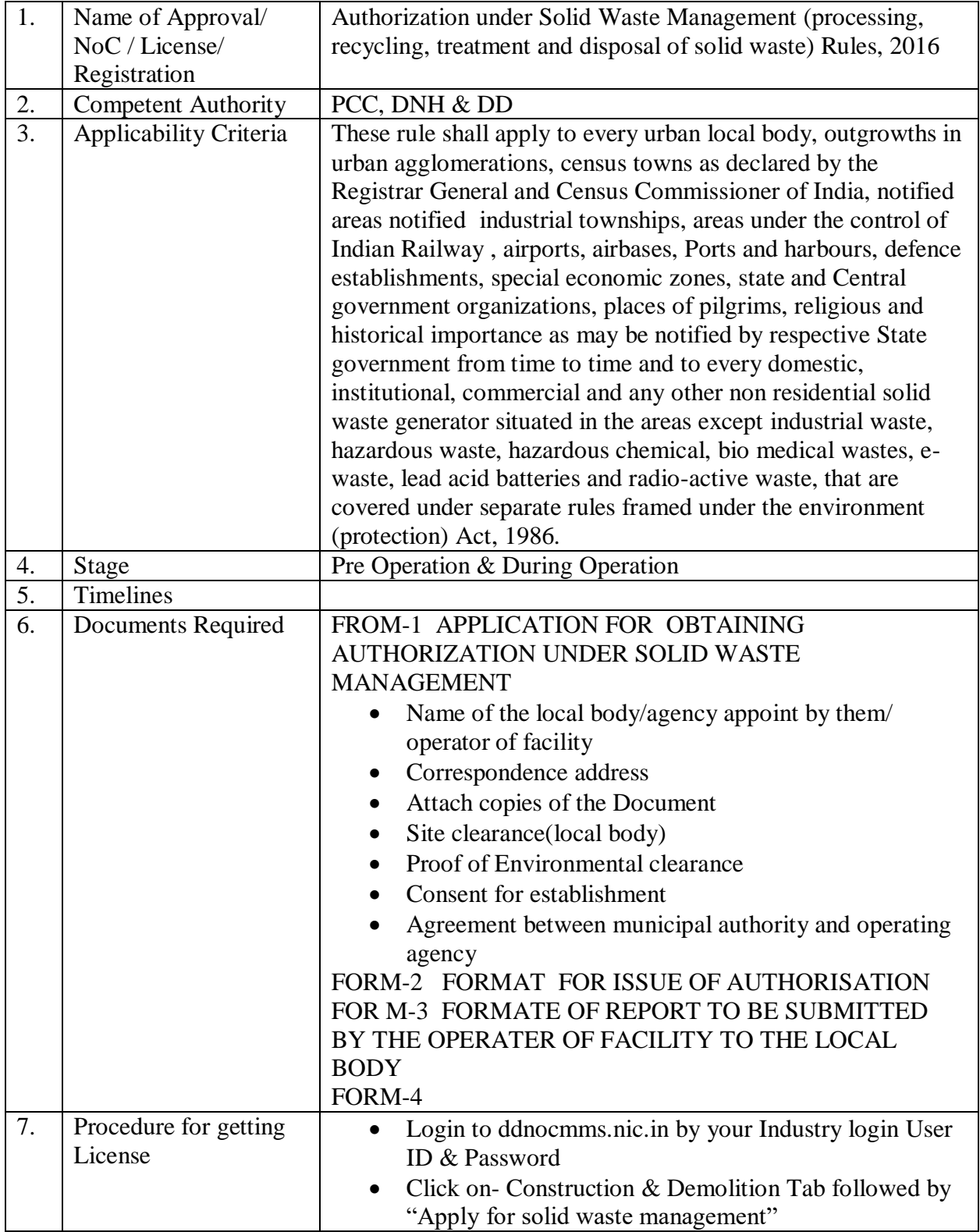

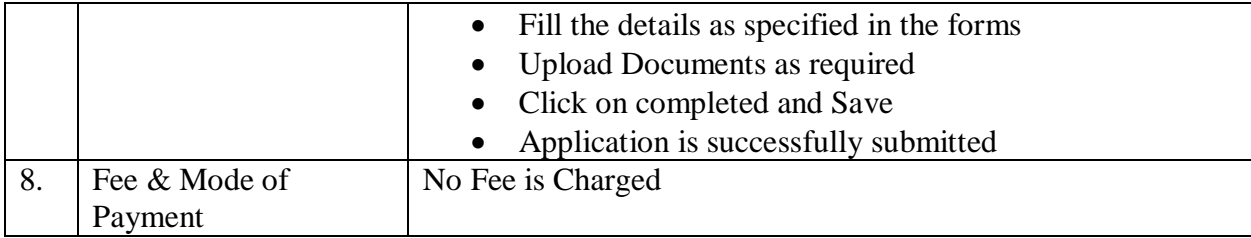